## **CSI 31 Chapter 9 Answers / Solutions**

## **True/False:**

## **1.** False

**2.** False (it returns a pseudo-random floating point number between 0 and 1, including 0, but excluding 1)

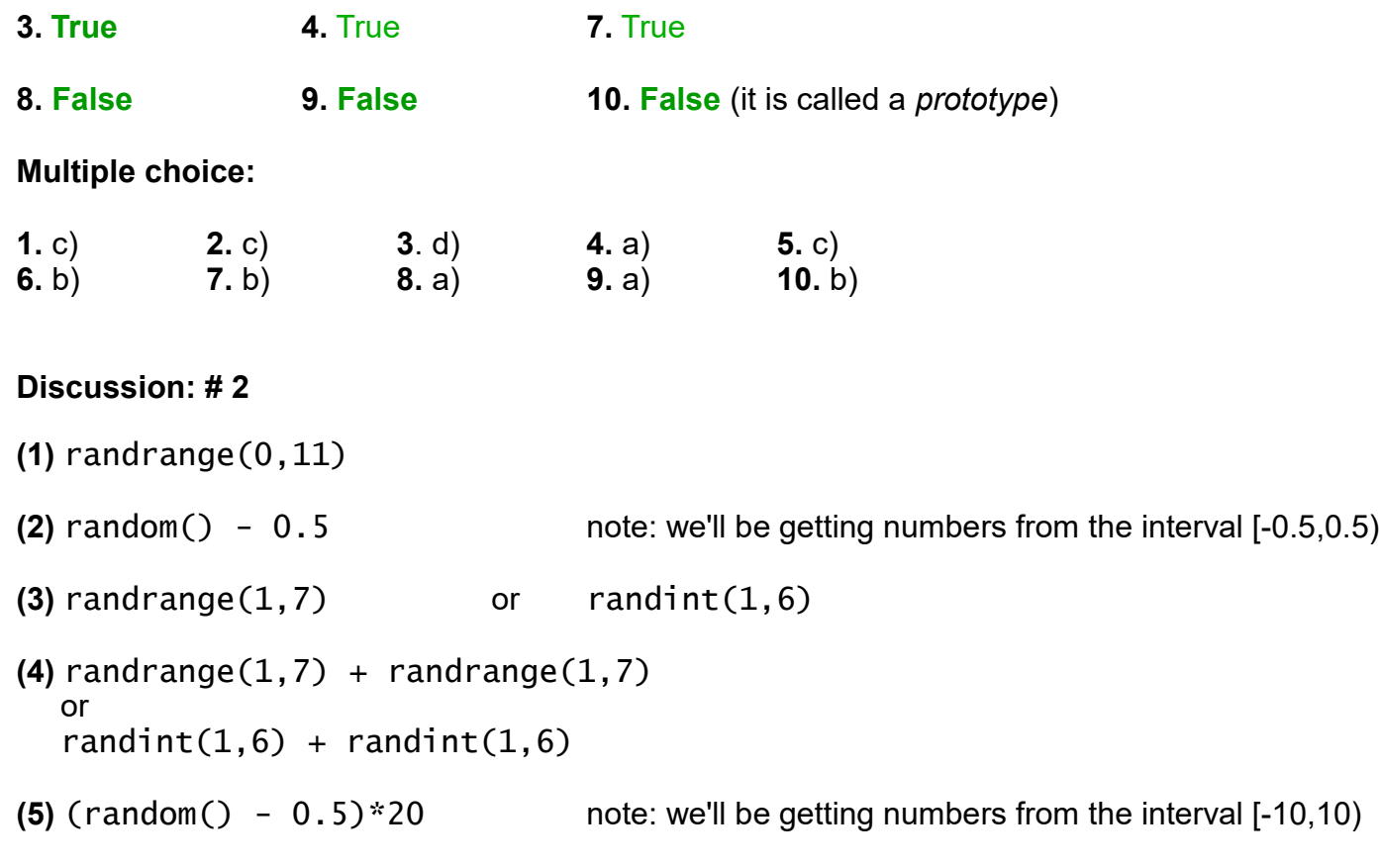

## **Discussion: # 1**

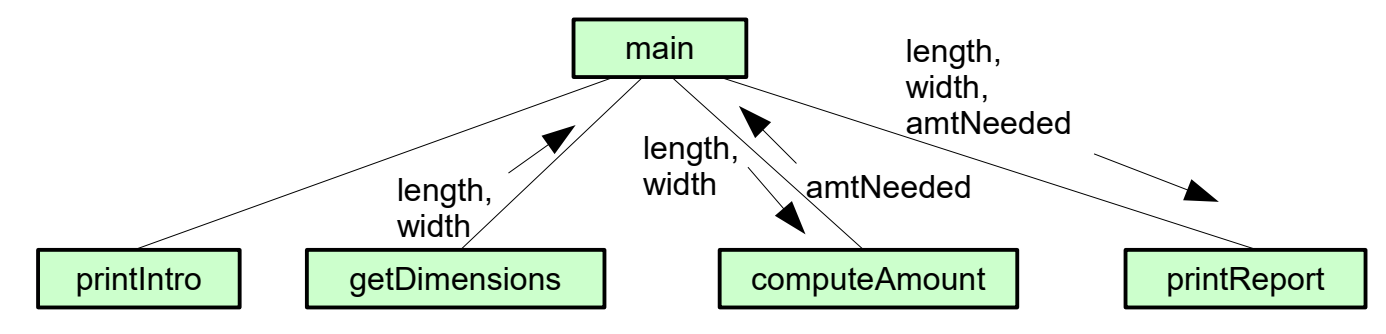